### NSLS II Physics Application and its Open Architecture

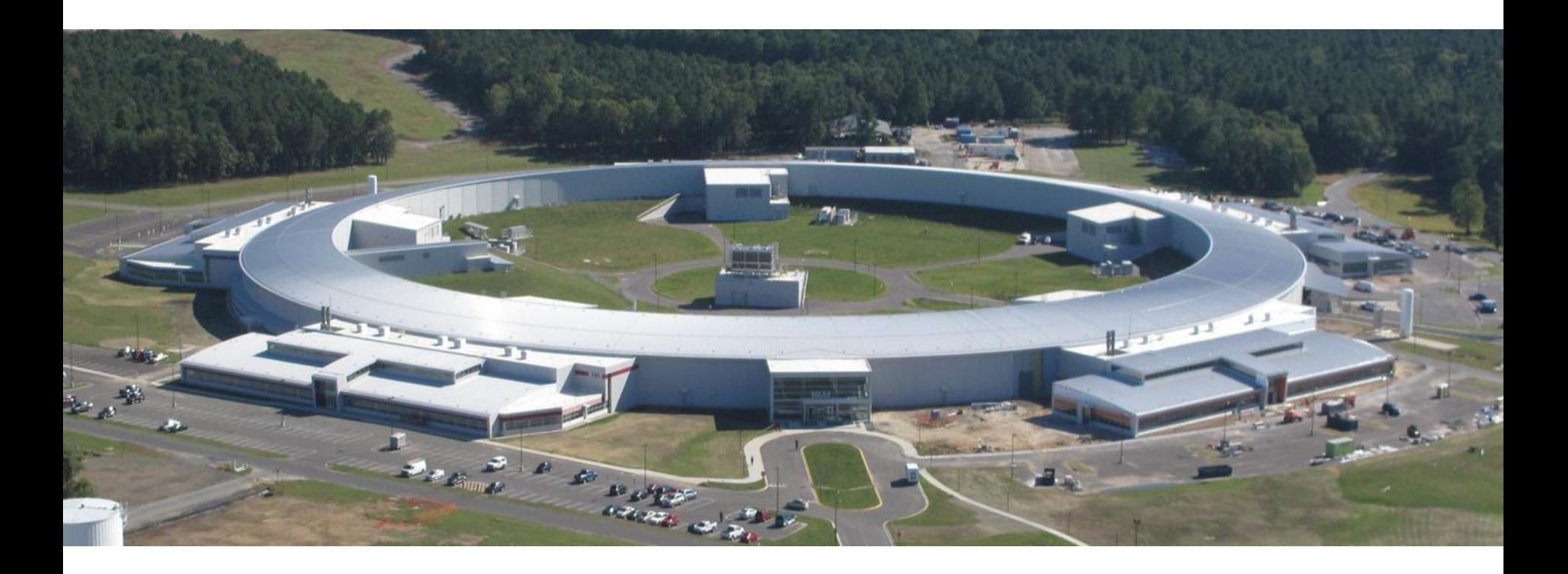

Guobao Shen Controls Group, Photon Sciences Brookhaven National Laboratory Oct 23rd, 2014

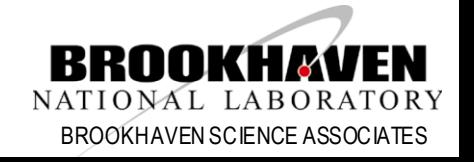

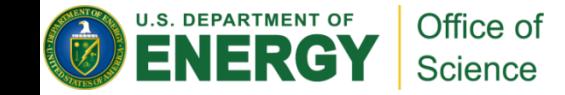

## Motivation

- Traditional high level application suites
	- Closed environment
	- Self consistent
	- Come with its own simulation code
	- Work good once successfully configured
		- Expertise needed
- Open structure environment
	- Break into separate modules
	- Portability
	- Reusability

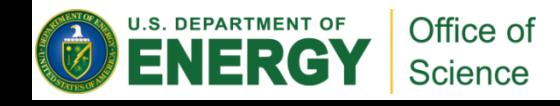

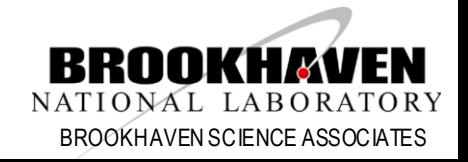

## System Architecture

#### • 3-tier open architecture at NSLS II

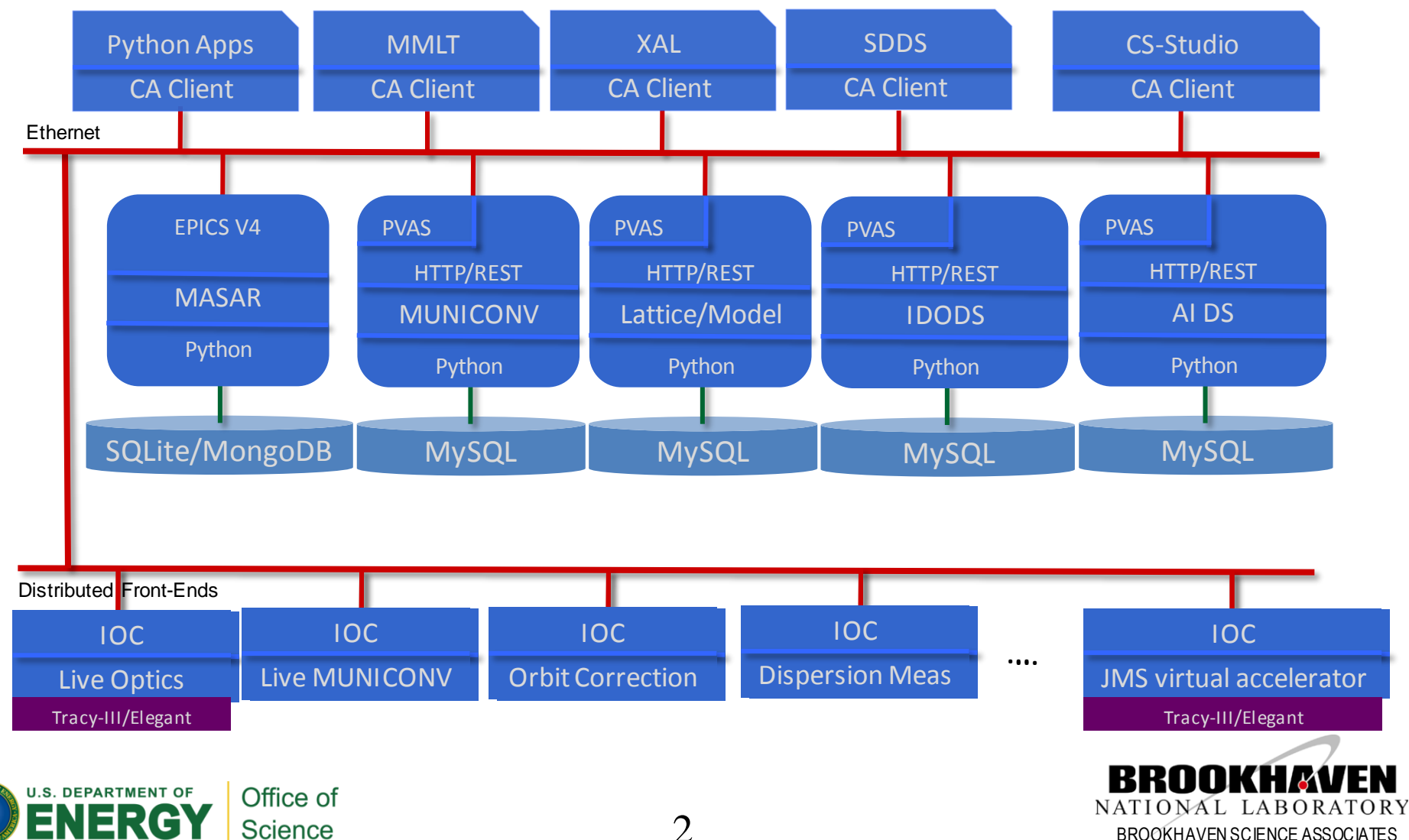

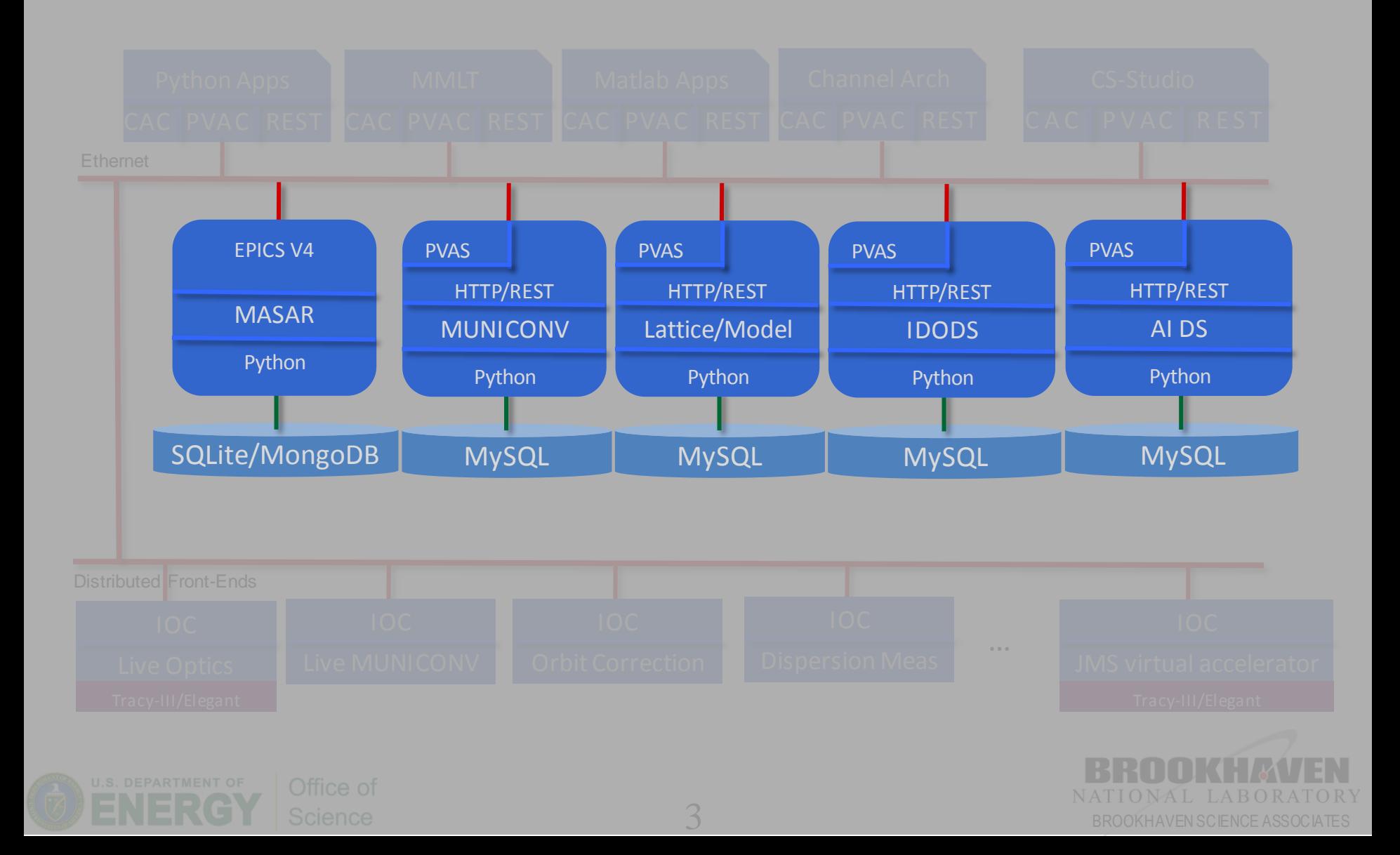

- MASAR
	- A save/restore tool
		- Machine Snapshot, Archiving, and Retrieve
	- EPICS V4 Service to snapshot machines
		- General purpose tool
		- Globally handle PVs distributed in different IOCs
	- Machine
		- A collection of EPICS PVs
	- Snapshot
		- Data at specific time point
			- Value, time stamp, connection status, alarm status, alarm severity
- Similar, but different purpose tools
	- Autosave
		- Single IOC bumpless rebooting
	- Channel Archiver
		- Archive periodically
		- Save time serially data

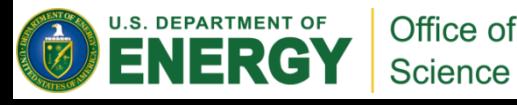

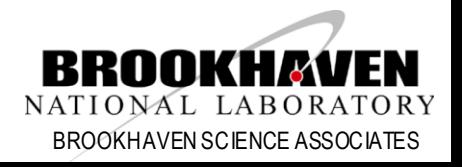

• MASAR Architecture

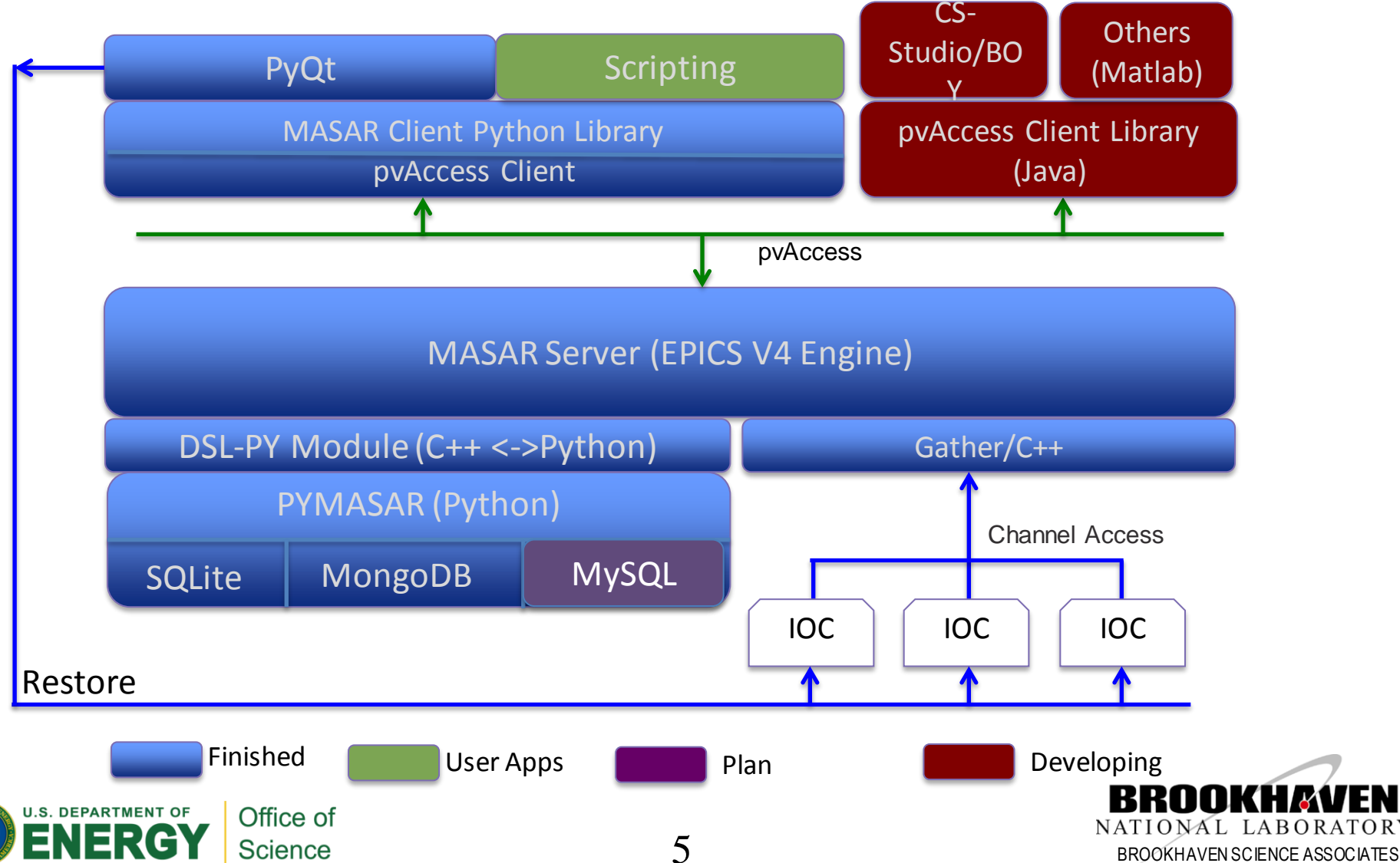

• MASAR terminologies pv pv group configuration | event event data ... Snapshot

**U.S. DEPARTMENT OF** 

Office of **Science** 

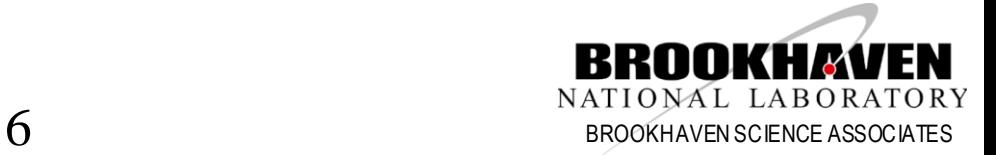

#### • MASAR Client PyQt4 UI

**U.S. D** Ξ

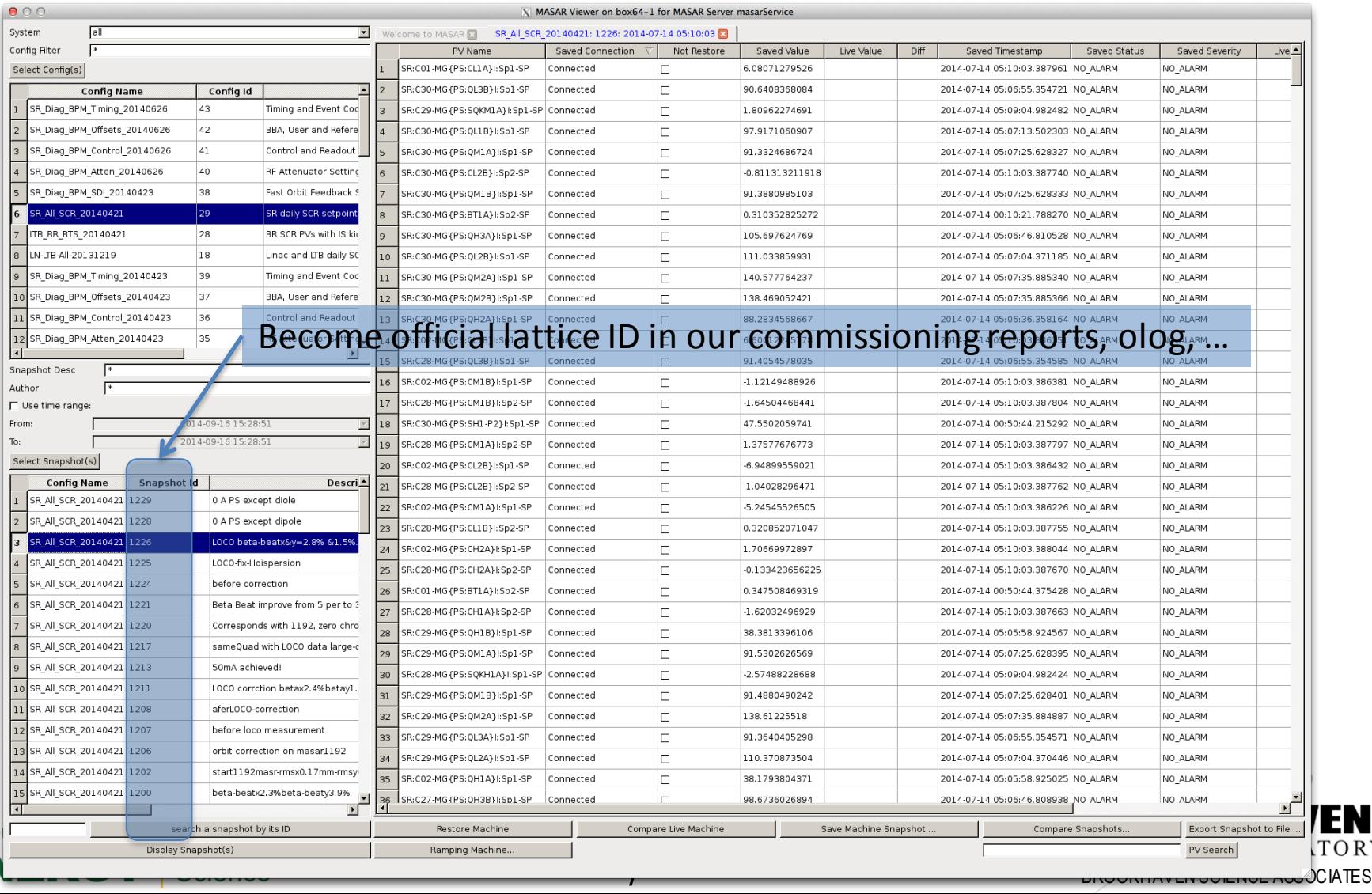

- Deployed in control network from the first day (3/27/2012)
- MASAR snapshots taken with time (up to 10/15/2014)Snapshots

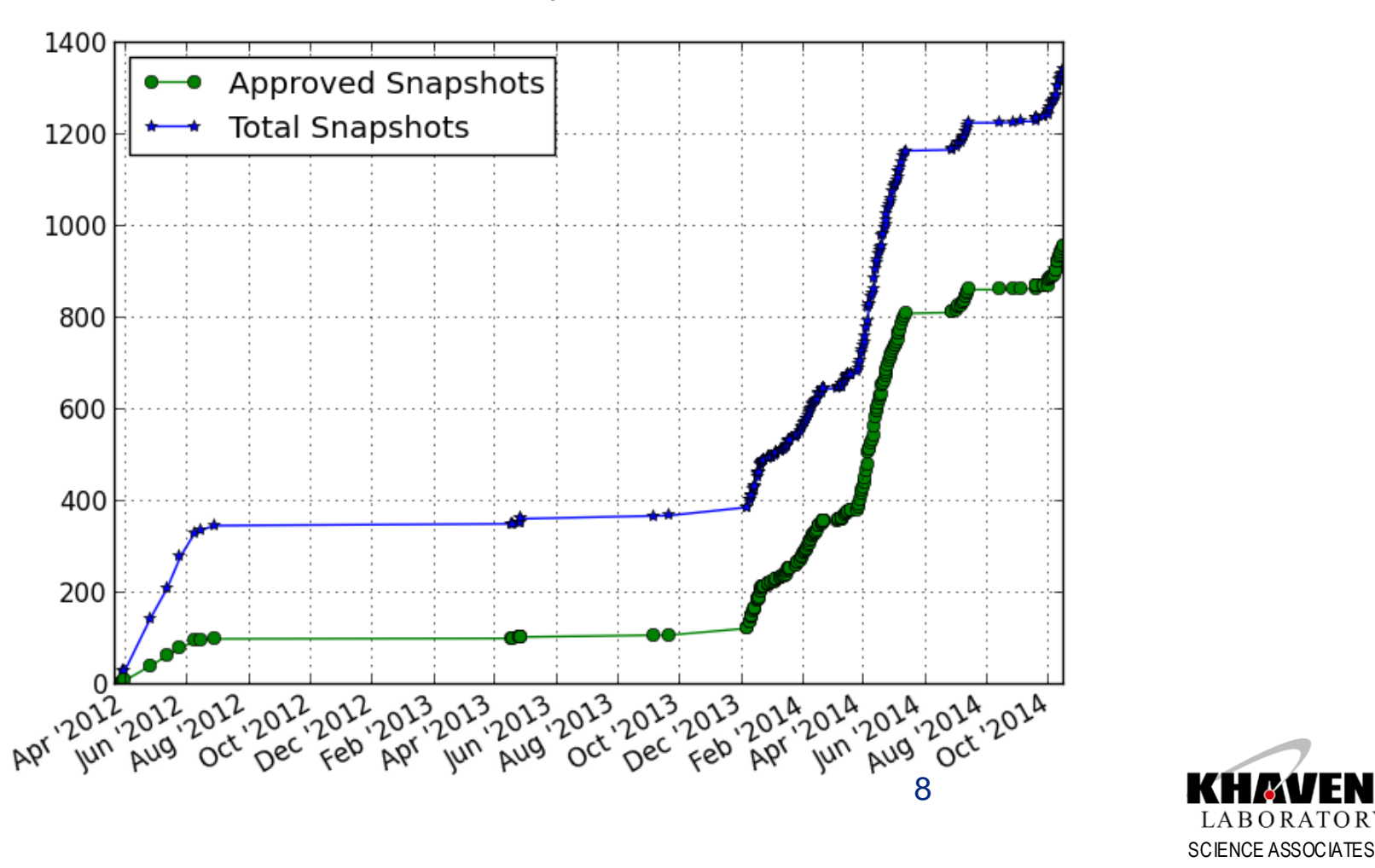

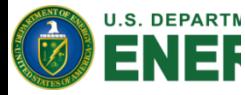

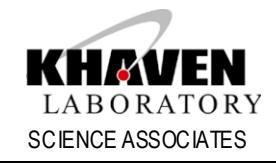

- RESTful based middle layer services
	- For static data
	- Data warehouse
	- Middle layer IOC for live data
		- In V3 currently, and planned to be in V4
- Services at NSLS II
	- MUNICONV: multiple unit conversion
	- Lattice/Model
	- Beam based interlock data service
	- Insertion device data service

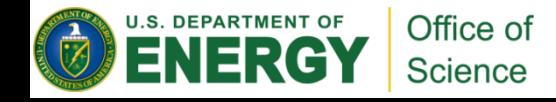

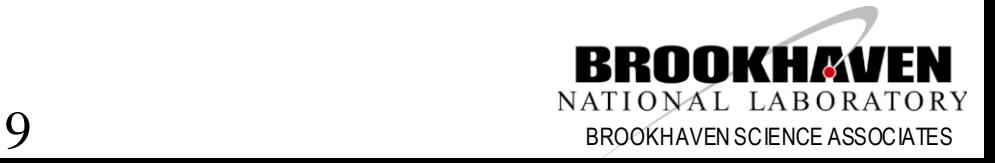

• Architecture for RESTful based Service

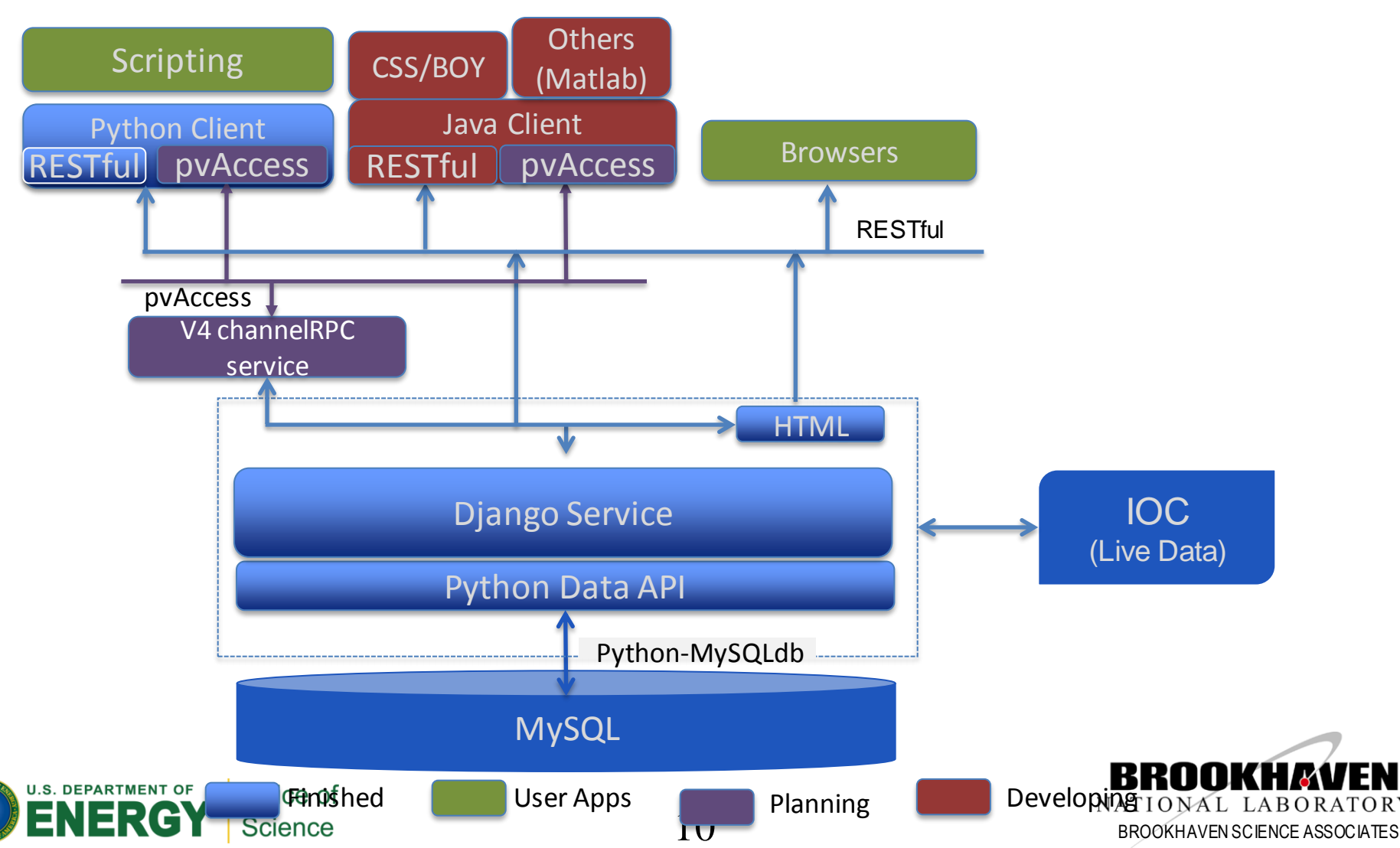

- MUNICONV Service
	- Multiple unit conversion
		- First implementation targeting on magnets
		- Convert value between different unit systems
			- i: power supply current
			- b: magnetic fields
			- k: value in model/lattice domain
	- Implemented with Django
	- MySQL as RDB backend
	- Client support
		- Python library
		- Web UI

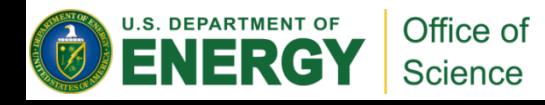

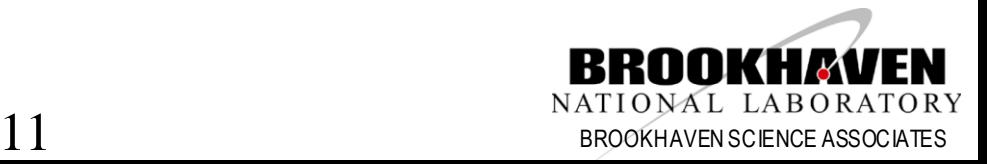

### • MUNICONV WEB View

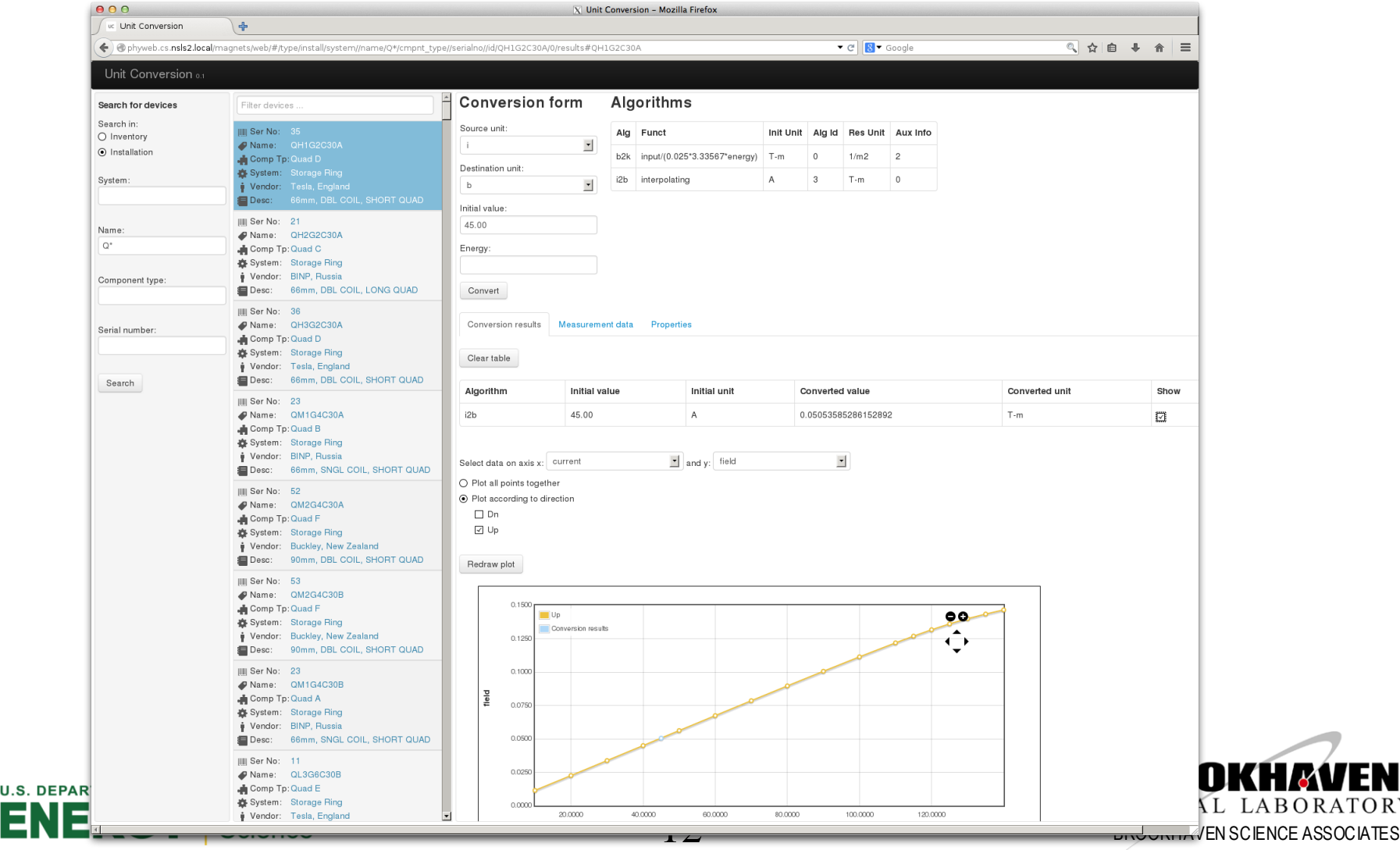

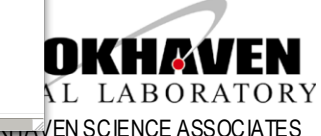

- MUNICONV IOC
	- pyDevSup: Python Device Support
	- Initialize IOC thru RESTful web service
	- Trigger processing when HW record processed

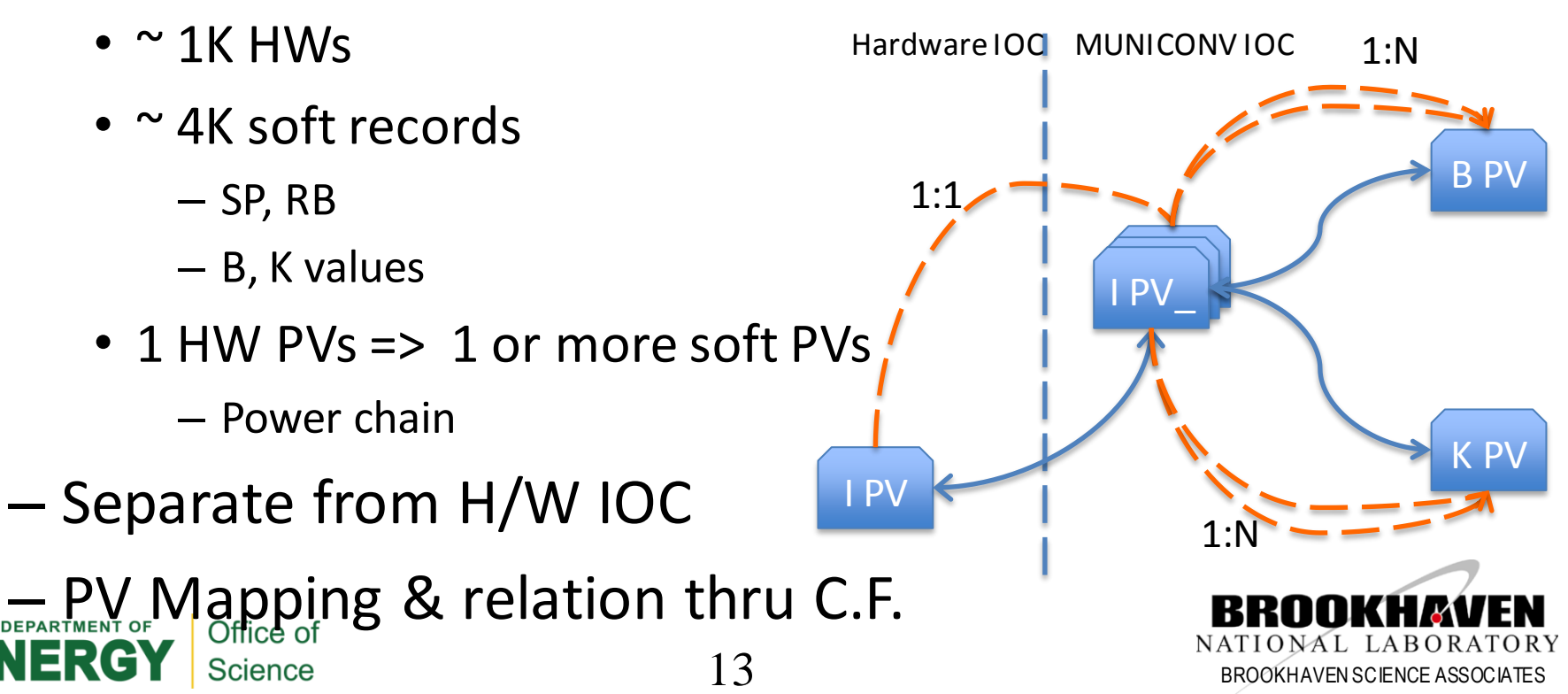

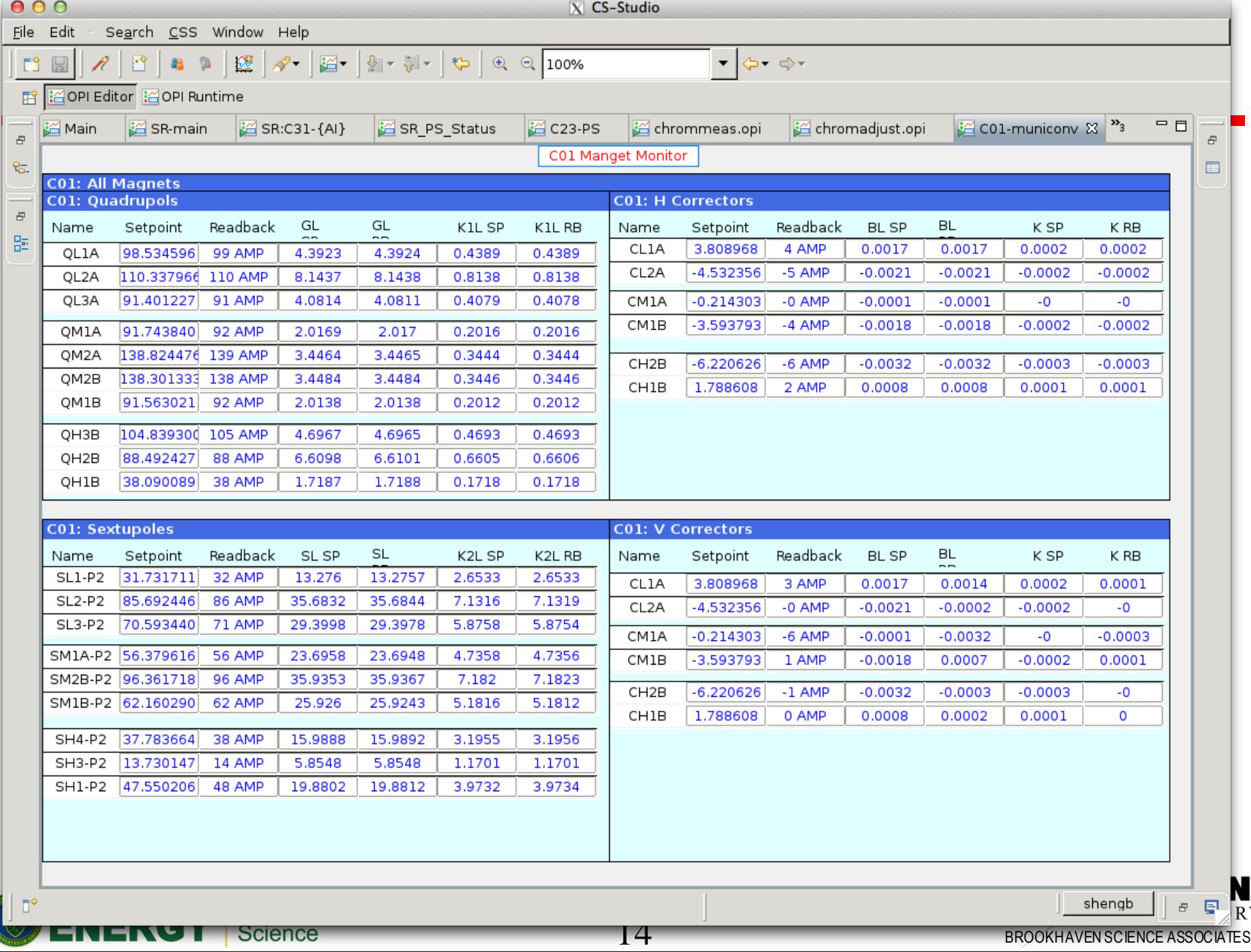

**RAILWAY** 

- Lattice/Model Service
	- A further development based on our virtual accelerator
	- Consists of 2 parts
		- WEB service
		- Live IOC for online requirement
	- Support 2 simulation codes (Tracy-3 & Elegant)
		- Transparent switching between each other

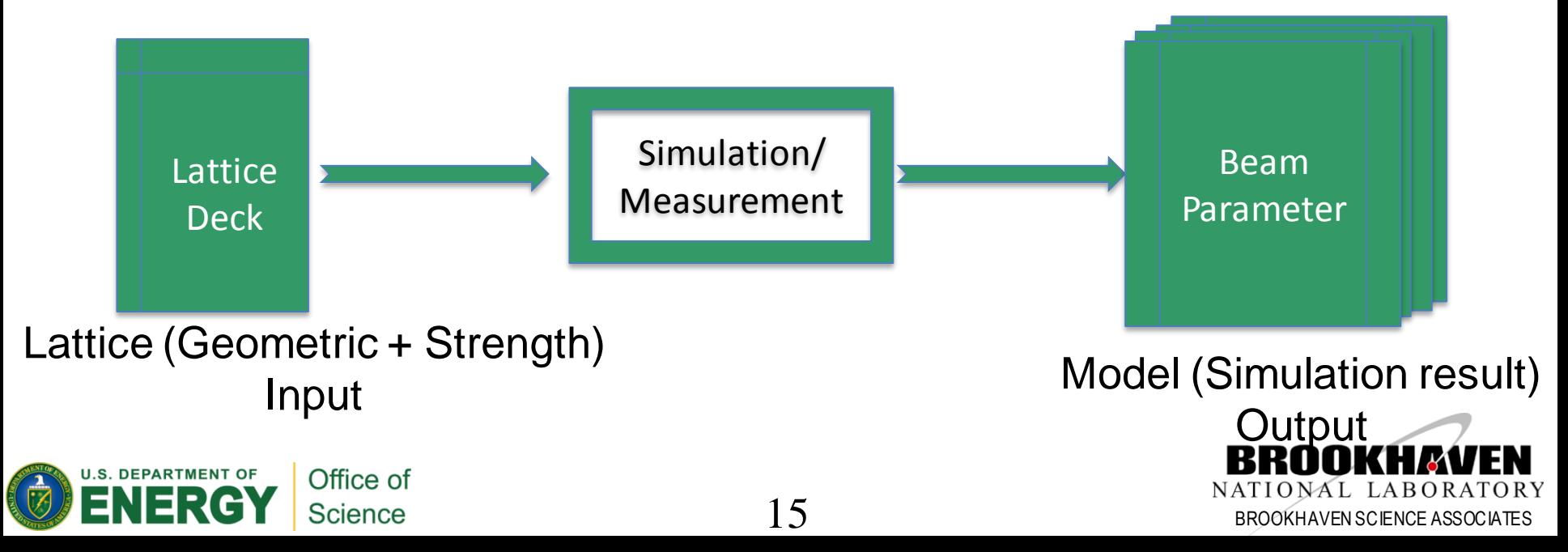

• Lattice view

Sea

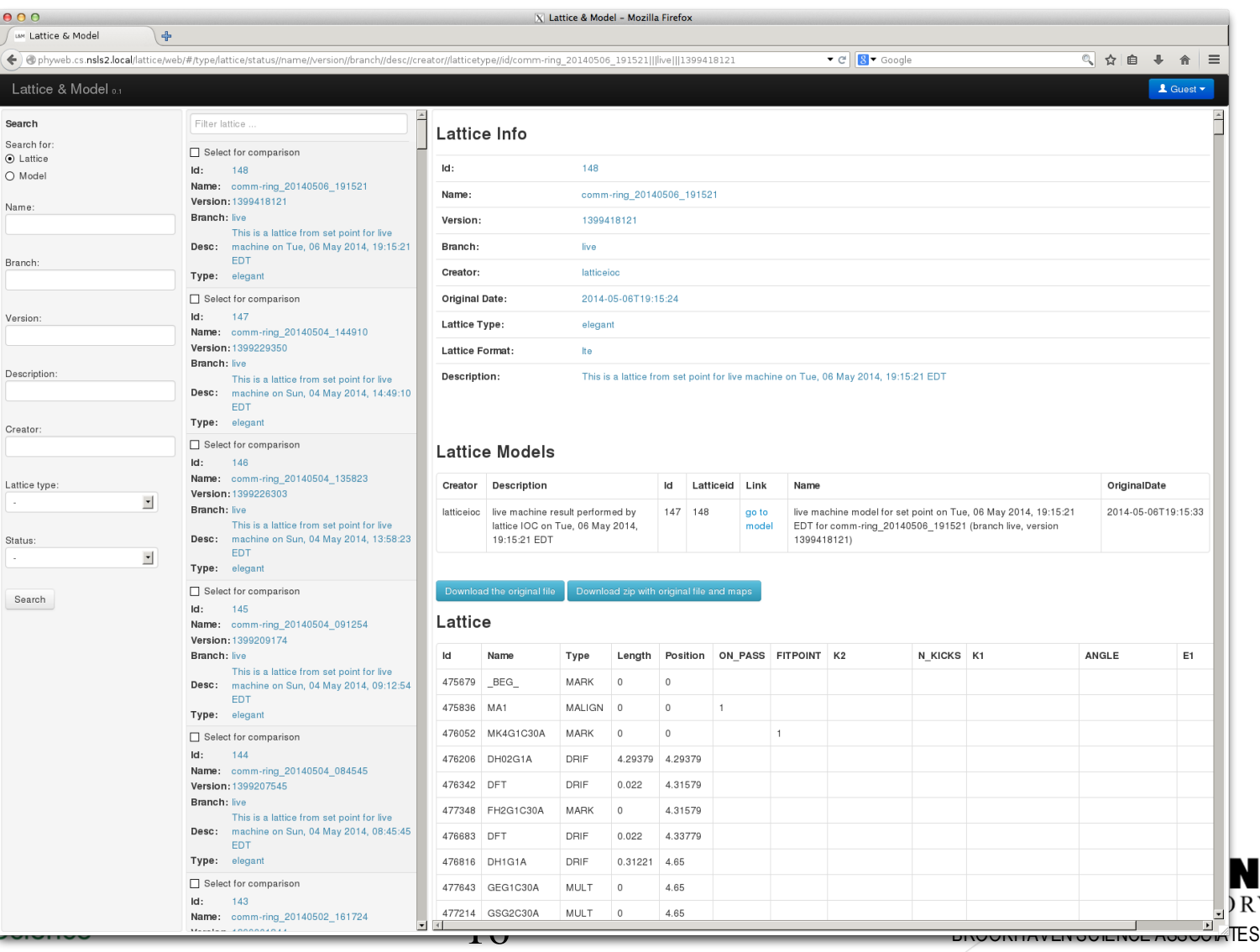

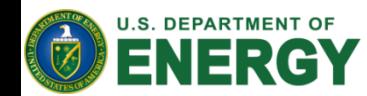

• Model view

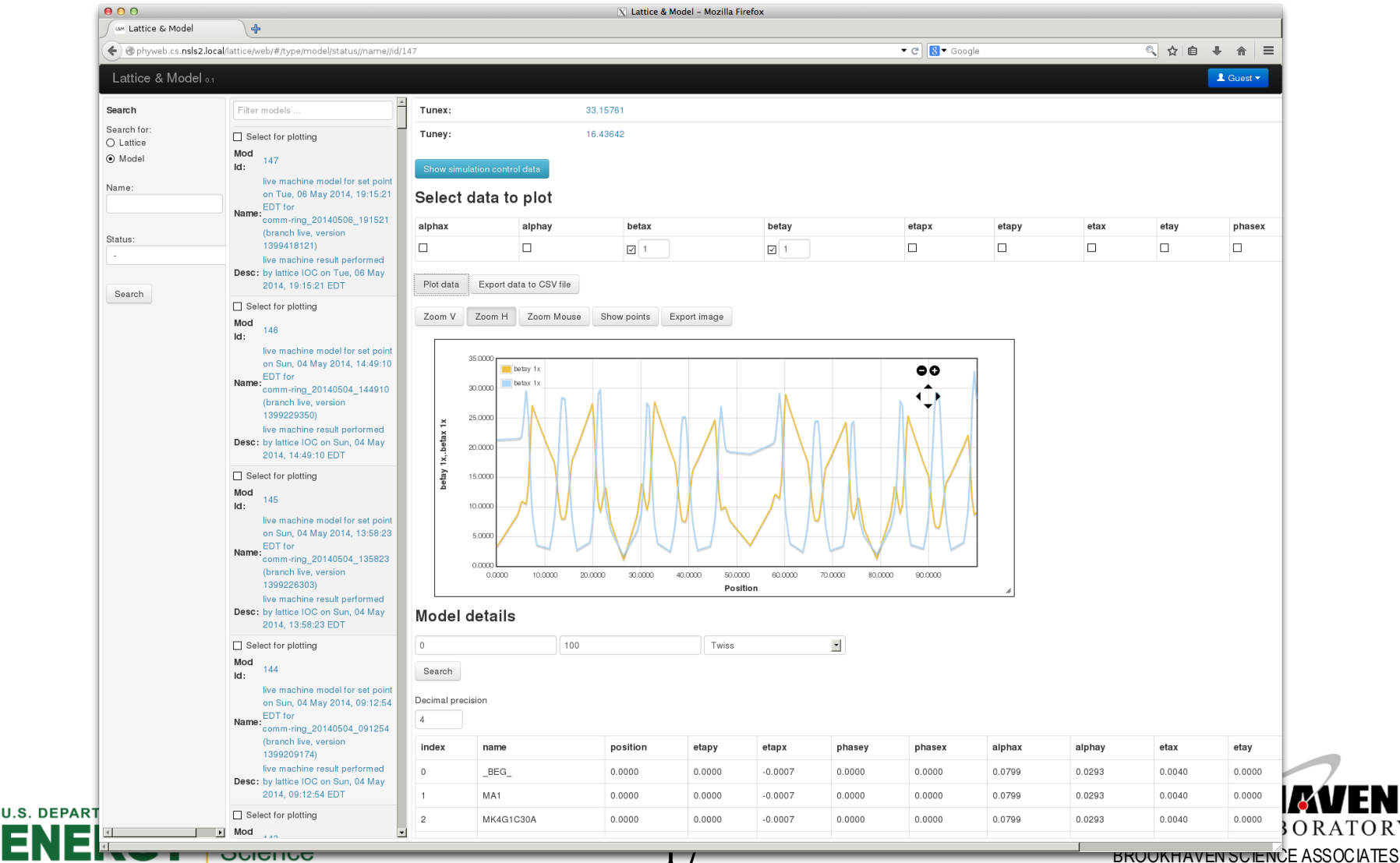

- Lattice/Model IOC
	- On demand mode
	- CF to get all PVs
	- MUNICONV to get physics unit
	- Lattice/Model to produce result
		- WEB service to capture all history data
	- CS-Studio panel to present results

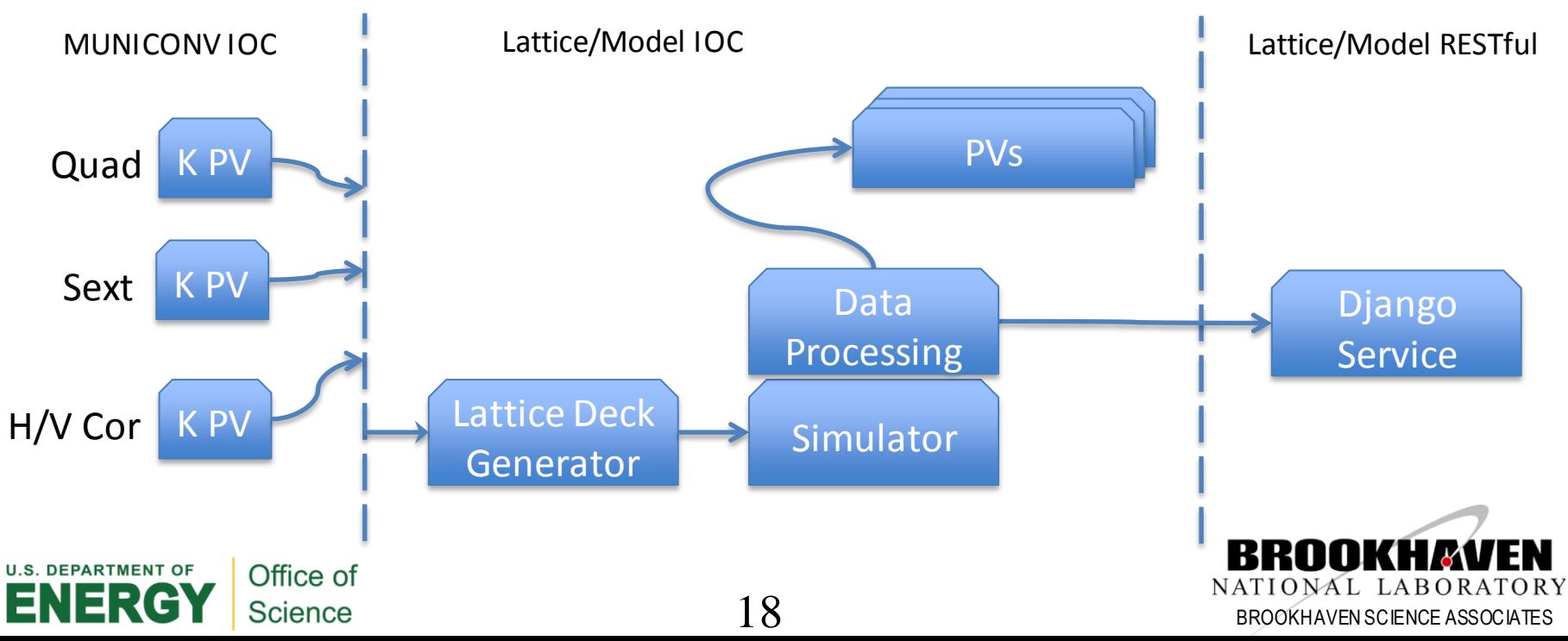

 $000$  $X$  CS-Studio Lattice/Model File Edit Search CSS Window Help  $\mathcal{A} \cdot |\mathbb{Z} \cdot |$   $\mathbb{R} \cdot |\mathbb{R} \cdot | \cdot | \cdot |$   $\theta$   $\theta$   $\boxed{119\%}$  $\begin{array}{c|c|c|c} \hline \raisebox{-14pt}{$\scriptstyle\bullet$} & \raisebox{-14pt}{$\scriptstyle\bullet$} & \raisebox{-14pt}{$\scriptstyle\bullet$} & \raisebox{-14pt}{$\scriptstyle\bullet$} & \raisebox{-14pt}{$\scriptstyle\bullet$} \end{array}$ **D 8 2 段** IOC CSS Panel**E** OPI Editor **E** OPI Runtime ு த  $\frac{1}{\pi}$ opticsmonitor.opi & 屋  $\blacksquare$ 0. **NSLS II Storage Ring Real Time Optics Monitor**  $\sigma$ LIVE Machine from SP Live Machine from RB 區 Design Measurement **Set Point** Live Machine: Alpha C 3.62749E-4 3.59598E-4 3E0 [GeV] [GeV] (Energy Used in Simulation) Energy 3E0  $Y$  $\times$  $\overline{Y}$  $\overline{\mathsf{x}}$  $\mathbf{v}$ X  $0.24$ 0.334 Tune 33.221 16.26 33.675 16.59 Chrom  $\overline{2}$ 1.79 4.27  $-0.84$ elegant runs successfully 109 Counts Run status: Run Again Beta X Beta Y Delta Beta  $\triangleq$   $\blacksquare$  $\bullet$  $\overline{\mathbb{Z}}$ 'n.  $\mathbb{R}$  $\Rightarrow$  $\mathscr{K}$   $\uparrow$ 42.85 40 35 30 25  $\begin{array}{c}\n\text{at } x \\
20\n\end{array}$ 15  $10\,$  $\overline{5}$ 1.29 20 40 60 80 100 140 180 220 260 300 340 380 420 460 500 540 580 620 660 700 740 791.96  $\Omega$ S [m] SR-BI{BETA:DESIGN}X-I -SR-BI{BETA:LIVE4SP}X-I **U.S. DEPARTMENT OF** Office of shengb  $\|$  $\mathbb{R}^4$ 19 BROOKHAVEN SCIENCE ASSOCIATES<br>BROOKHAVEN SCIENCE ASSOCIATES **Science** 

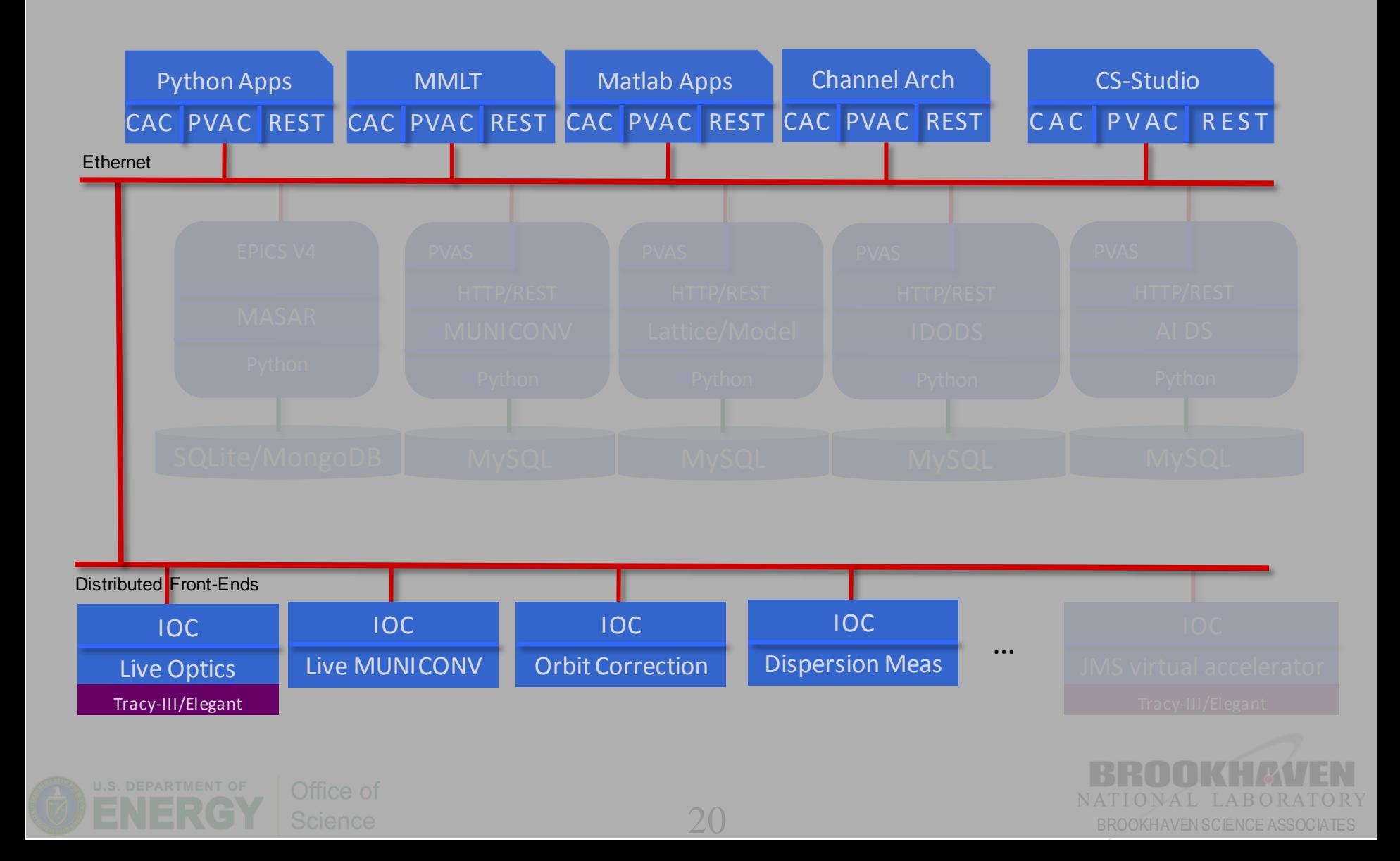

• Architecture

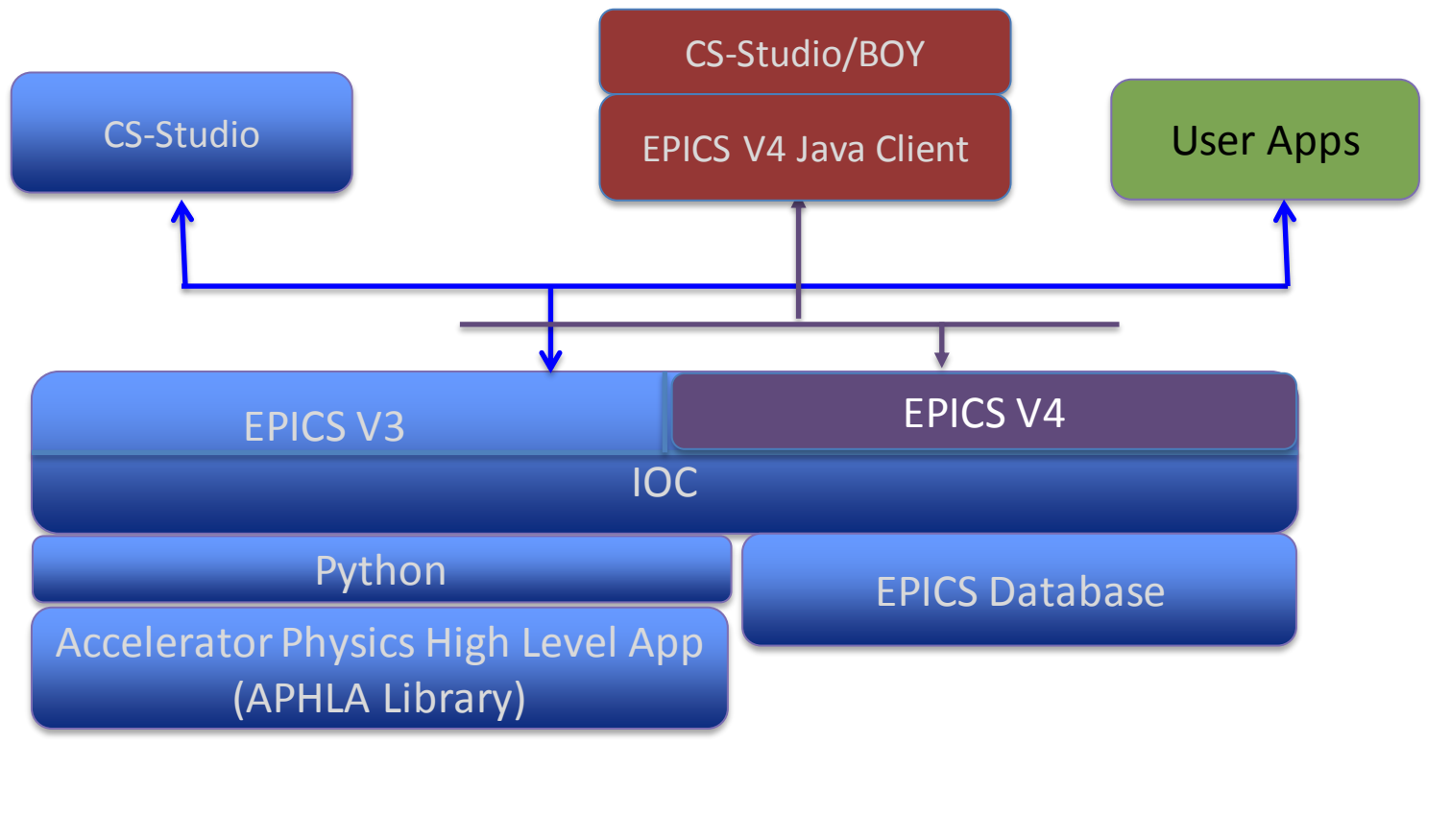

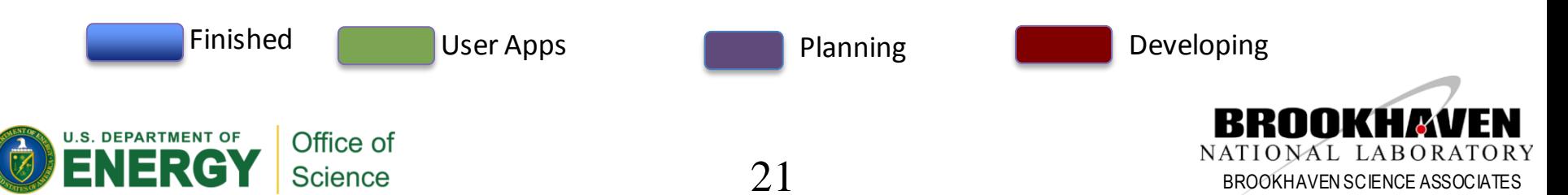

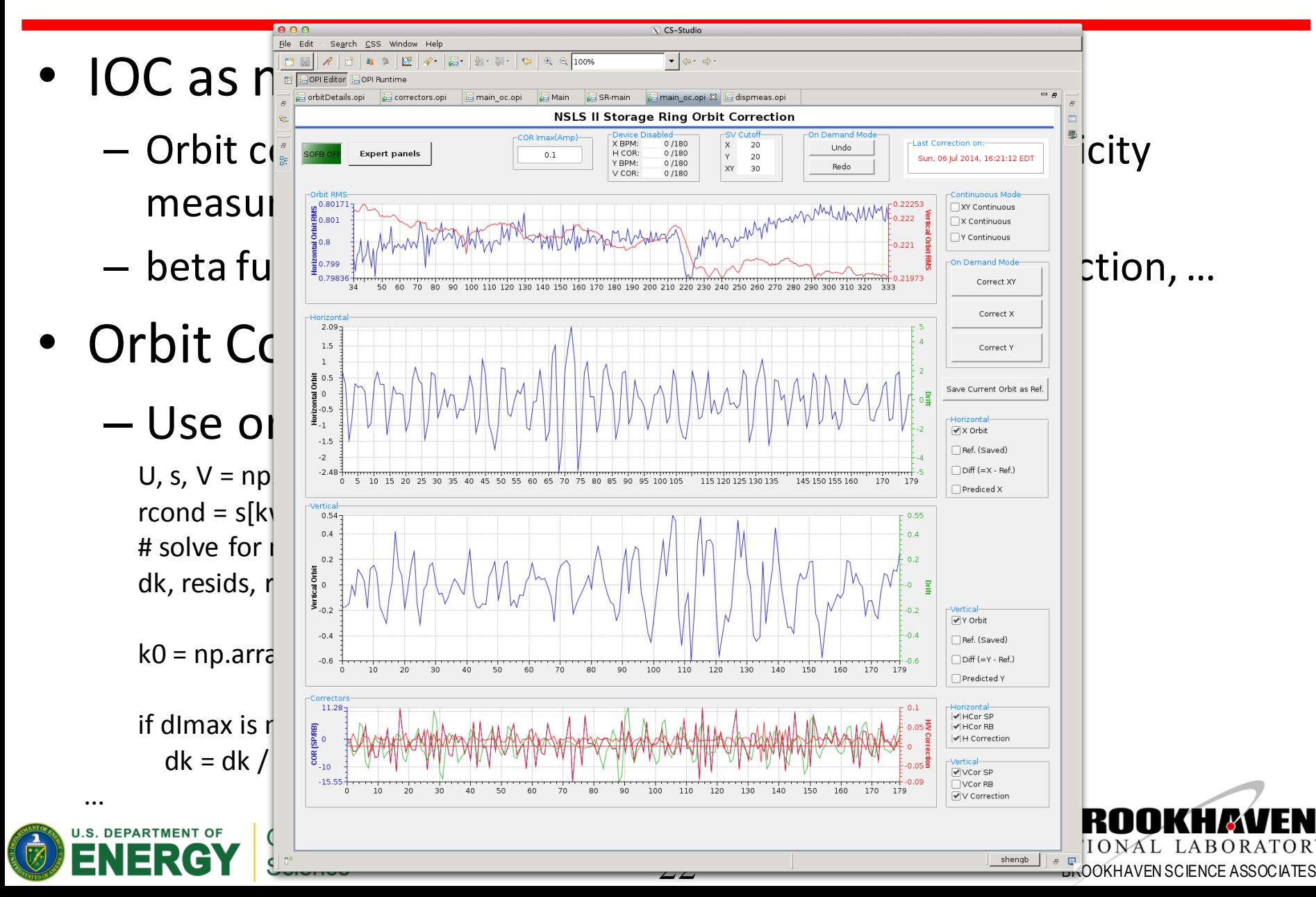

• Local bump for insertion device

**Science** 

![](_page_23_Figure_2.jpeg)

NATIONAL LABORATOR<br>BROOKHAVEN SCIENCE ASSOCIATES

## System Integration

![](_page_24_Figure_1.jpeg)

## Conclusion

![](_page_25_Figure_1.jpeg)